**UnPack**

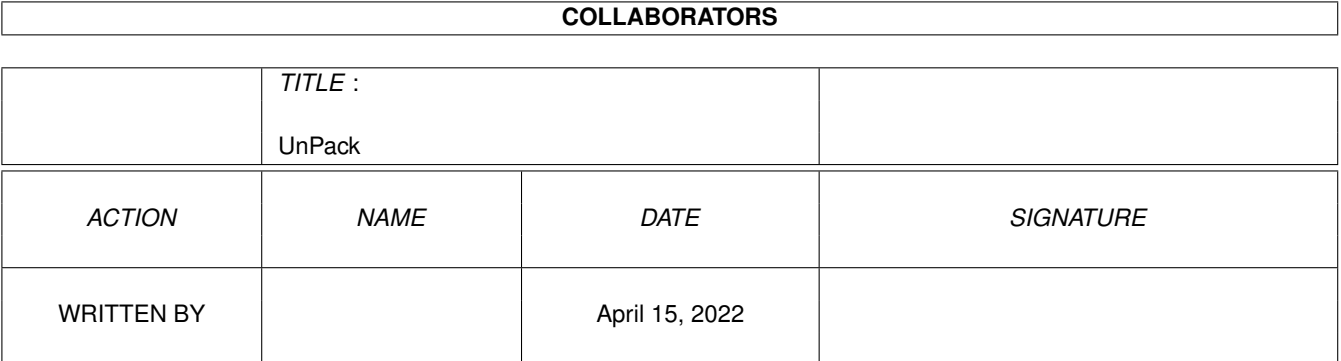

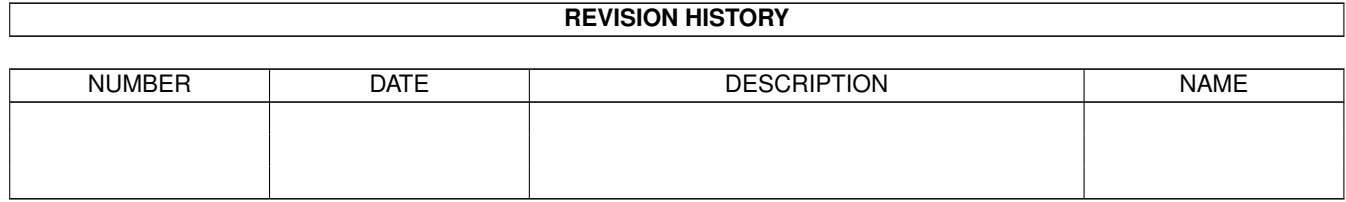

## **Contents**

#### 1 UnPack

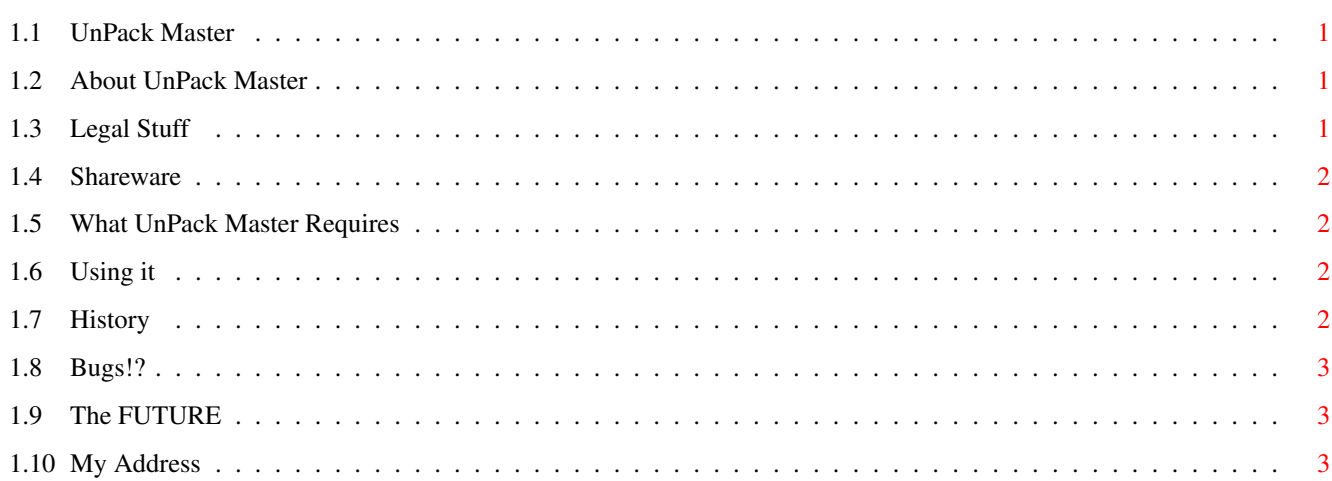

 $\mathbf{1}$ 

### <span id="page-3-0"></span>**Chapter 1**

# **UnPack**

#### <span id="page-3-1"></span>**1.1 UnPack Master**

UnPack Master Version 1.0 © Paul Bray 1999 Contents: [Introduction](#page-3-4) About UnPack Master [Legal Stuff](#page-3-5) Read This Before Using UnPack Master [Shareware](#page-4-4) This Program Is Shareware [Requirements](#page-4-5) What UnPack Master Needs [Usage](#page-4-6) How To Use UnPack Master [History](#page-4-7) The Previous Versions Of UnPack Master [Bugs!](#page-5-3) Bugs? [Future](#page-5-4) The Future!!

#### <span id="page-3-2"></span>**1.2 About UnPack Master**

<span id="page-3-4"></span>UnPack Master Is To Make Unpacking Files Much Easier, So You Don't Need To Know How The Commands Go. UnPack Master Was Created By [Paul Bray](#page-5-5) Using E. UnPack Master Uses The EasyGUI Module That's Why UnPack Master File Size Is So Large. UnPack Master Was Created On An A1200 With Workbench 3.1, 170MB HD And 10MB Of Ram (2MB Of Chip, 8MB Of Fast).

#### <span id="page-3-3"></span>**1.3 Legal Stuff**

<span id="page-3-5"></span>UnPack Master Is Provided "AS-IS". There Is No Type Of Warranty If You Are Using UnPack Master. Use At Your Own RISK! You Can Contact Me At My [Address](#page-5-5)

#### <span id="page-4-0"></span>**1.4 Shareware**

<span id="page-4-4"></span>UPM Is Shareware, Some Things Are Disabled In The Shareware Version.

If You Wish To Have The Full Version Send:

\* AUS\$ 5 (Or Equivalent)

\* Your Name And Address

\* A 3.5" Disk

\* Write The Programs Name And Version Number Where I Would Be Able To See It.

And Send It To [Me](#page-5-5) .

Its Up To You How You Get The Money To Me.

\* Warning: I Cannot Take Responsibility If You Send Cash By Mail.

#### <span id="page-4-1"></span>**1.5 What UnPack Master Requires**

<span id="page-4-5"></span>\* Needs Workbench 2.04 or Higher

\* Needs Reqtools.library Version 37 or Higher

Optional:

\* LZX (Not Available In The Shareware Version)

\* UNLZX

\* LHA (Not Available In The Shareware Version)

\* DMS

Note: If You Are Missing One Or More Of These You Can Not Use Them In UnPack Master.

### <span id="page-4-2"></span>**1.6 Using it**

<span id="page-4-6"></span>It Can Be Started From WB or CLI.

All You Need To Do Is Select The Source Then The Destination.

Select Which Type Of UnPacker Then Press Go!

\* Note: If You Start It From The Cli Then You Can Get The Messages From The UnPackers.

#### <span id="page-4-3"></span>**1.7 History**

<span id="page-4-7"></span>Version 1.0:

- \* Uses Reqtools.library
- \* Uses Two File Requesters

\* Supports DMS

\* Uses EasyRequestArgs Instead Of WriteF()

\* Some Small Changes

Version 0.4:

\* First Public Release

#### <span id="page-5-0"></span>**1.8 Bugs!?**

<span id="page-5-3"></span>No Bugs Have Been Found.

If You Find Any Bugs Could You Send The Details Of That Bug To [Me](#page-5-5) .

#### <span id="page-5-1"></span>**1.9 The FUTURE**

<span id="page-5-4"></span>The Next Version Of UnPack Master Features:

\* Support For Mime64

\* Some Small Changes

If You Have Any Other Ideas For The Next Version Of UnPack Master Then Could You Please Send Them To [Me](#page-5-5) .

#### <span id="page-5-2"></span>**1.10 My Address**

<span id="page-5-5"></span>My Address Is: Paul Bray Box 132 Freeling South Australia, 5372 Australia